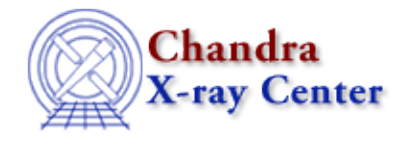

URL: [http://cxc.harvard.edu/ciao3.4/varmm\\_rl\\_editmode.html](http://cxc.harvard.edu/ciao3.4/varmm_rl_editmode.html) Last modified: December 2006

### *AHELP for CIAO 3.4* **varmm** rl editmode Context: varmmrl

*Jump to:* [Description](#page-0-0) [Bugs](#page-0-1) [See Also](#page-0-2)

### **Synopsis**

Set the editing mode ("emacs" or "vi") of the ChIPS and Sherpa command line.

# **Syntax**

```
Integer_Type varmm_rl_editmode( "emacs" )
Integer_Type varmm_rl_editmode( "vi" )
```
# <span id="page-0-0"></span>**Description**

The varmm\_rl\_editmode() function sets the editing mode of a Varmm−enabled application (currently ChIPS or Sherpa) to use either emacs or vi key bindings. The allowed input values for the input parameter string are "emacs" (the default) and "vi"; any other value will result in "emacs" being used (the comparison is case sensitive). It returns 0 on success,  $-1$  on failure and may be called only once per application, with subsequent attempts returning −1.

# <span id="page-0-1"></span>**Bugs**

See the <u>bugs page for the Varmmrl library</u> on the CIAO website for an up–to–date listing of known bugs.

# <span id="page-0-2"></span>**See Also**

*modules* varmmrl *varmmrl* varmm\_rl\_blink

The Chandra X−Ray Center (CXC) is operated for NASA by the Smithsonian Astrophysical Observatory. 60 Garden Street, Cambridge, MA 02138 USA. Smithsonian Institution, Copyright © 1998−2006. All rights reserved.

URL: [http://cxc.harvard.edu/ciao3.4/varmm\\_rl\\_editmode.html](http://cxc.harvard.edu/ciao3.4/varmm_rl_editmode.html) Last modified: December 2006 Ahelp: varmm\_rl\_editmode − CIAO 3.4